# ScHARR Certified Data Deletion Procedure

This version (v2) Approved at IG Committee Meeting 2022.01.24

This process should be read in conjunction with the document "Technical [description](https://docs.google.com/document/d/1wF5Thli8YieJXaAEEbqxBBZxJnWR7uOwnic-YdosOMU/edit?pli=1#heading=h.ucu65pqs4x0v) of what [happens](https://docs.google.com/document/d/1wF5Thli8YieJXaAEEbqxBBZxJnWR7uOwnic-YdosOMU/edit?pli=1#heading=h.ucu65pqs4x0v) when files are deleted" that describes what happens when a file is deleted.

If a data deletion certificate signed by the IG lead / manager is required, the files containing the data should not be deleted by the user.

ScHARR process for requesting certified data deletion:

#### For data held in a project folder on the X drive

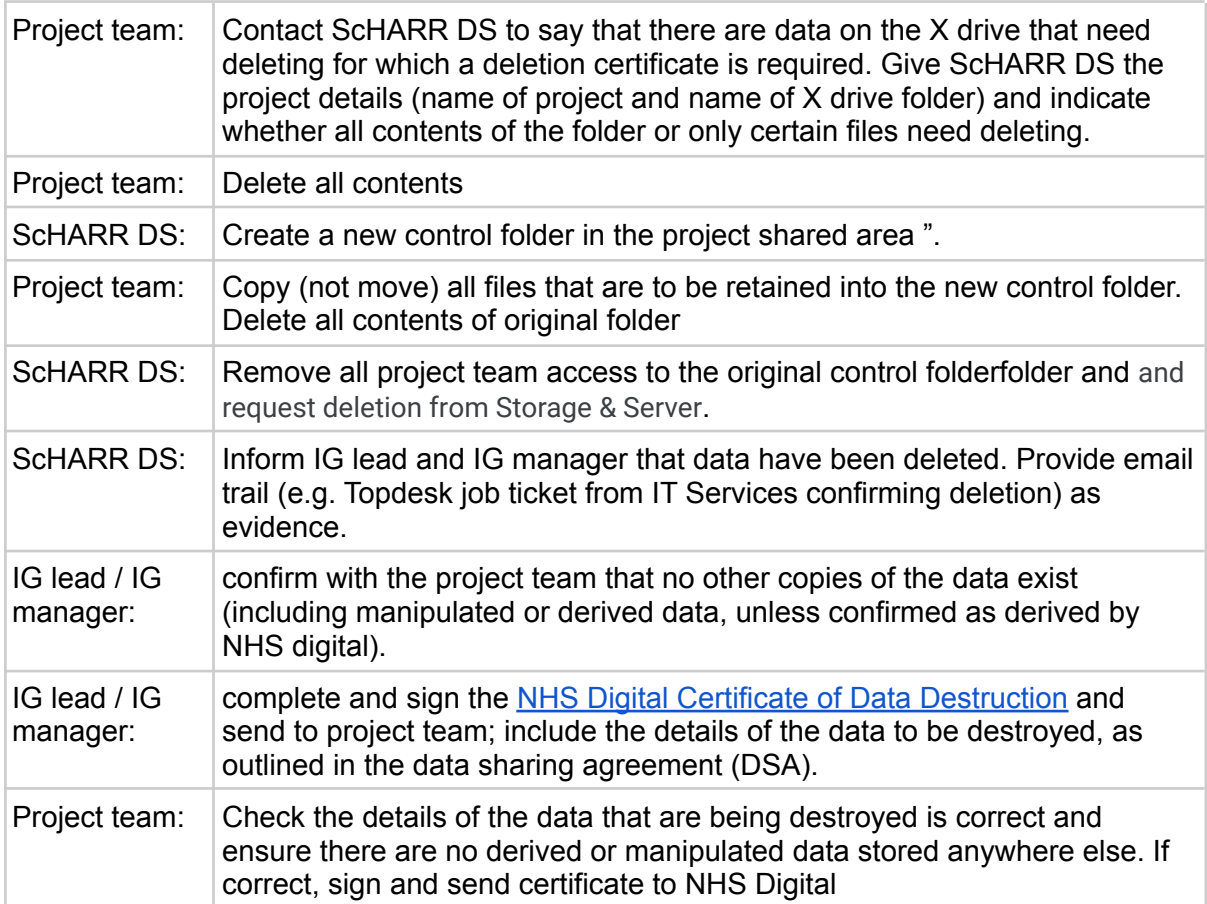

## For data held in a VM filestore where ScHARR-DS have admin rights to the VM

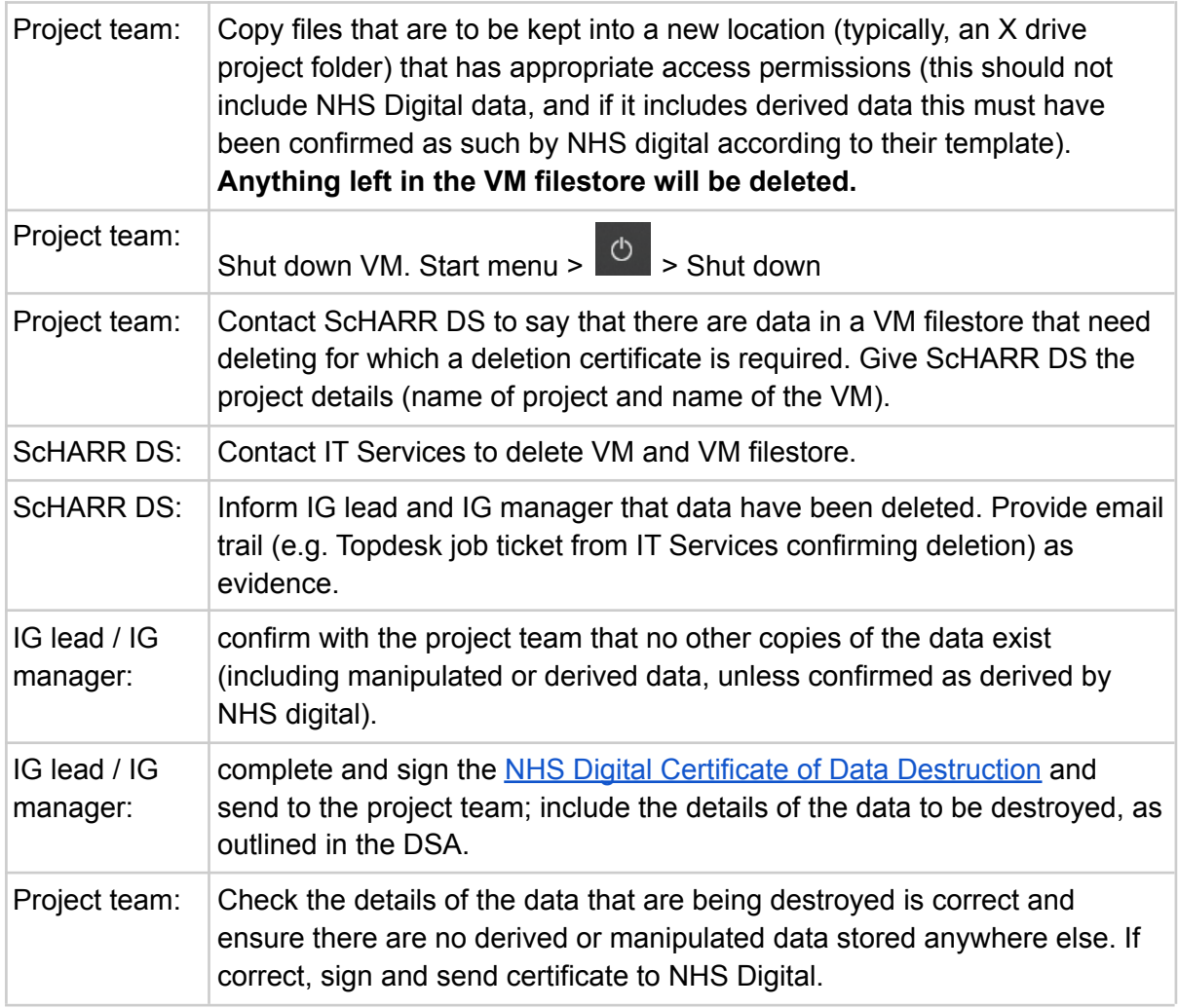

## For data held in a VM filestore where ScHARR-DS do not have admin rights to the VM

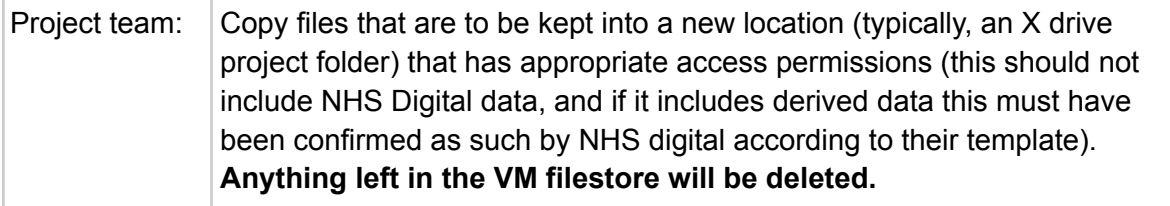

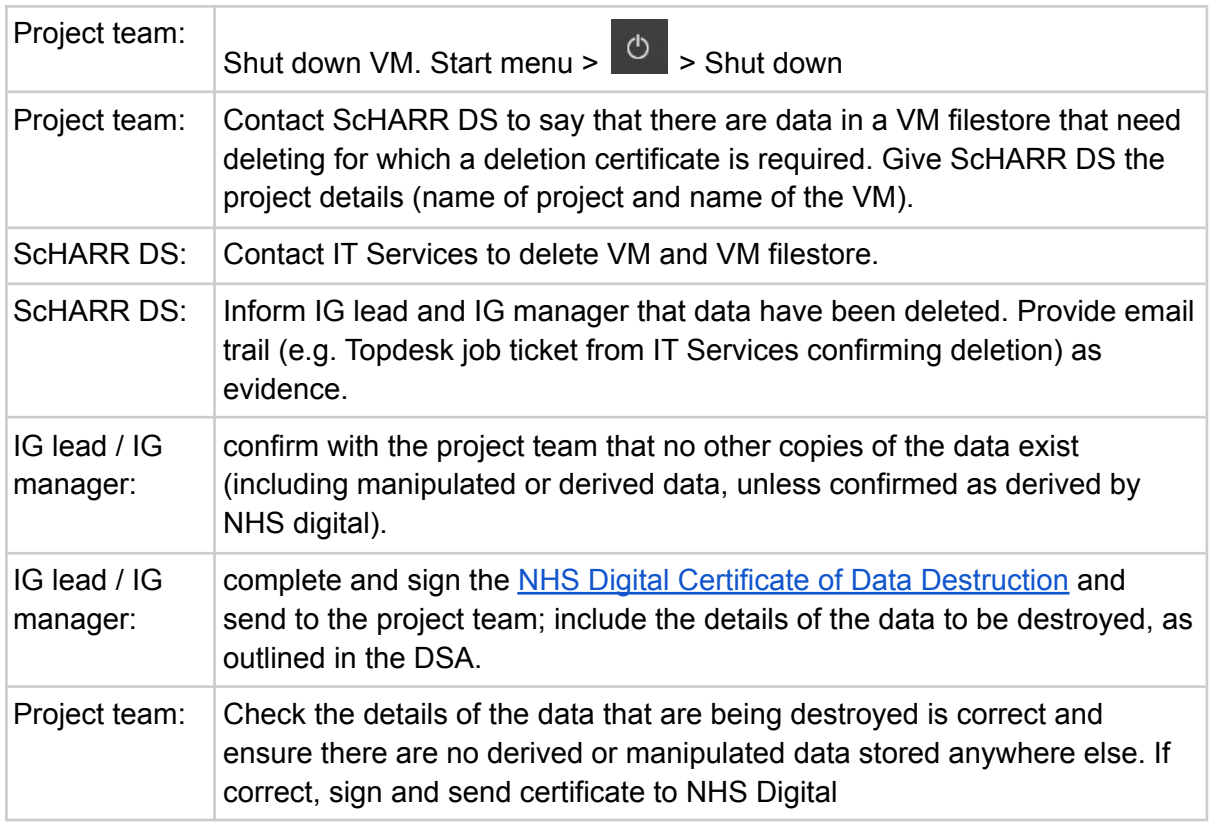

### For data held in the Data Safe Haven

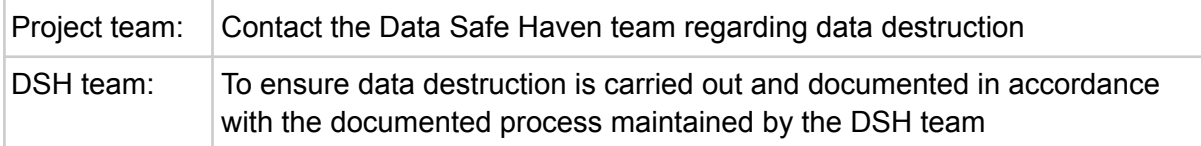

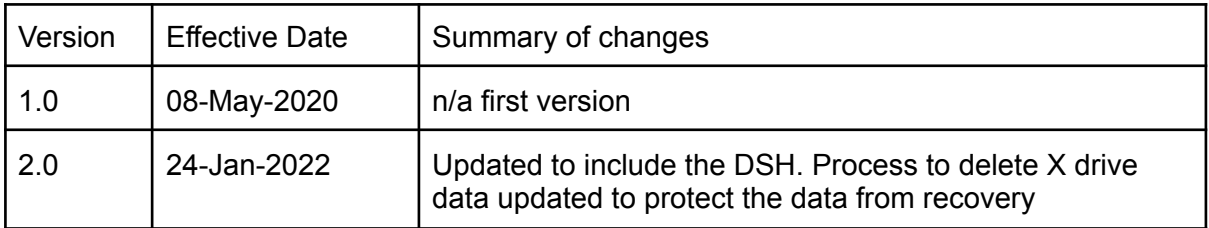